IX.6.1-PESP EXTENDED STREAMFLOW PREDICTION INTERNAL ARRAY PESP

## Function

Array PESP contains the information that defines the analysis that is done for each Segment.

## Listing

DIMENSION PESP(MPESP)

## Contents

Array PESP contains the following information for each output variable that is defined for the Segment.

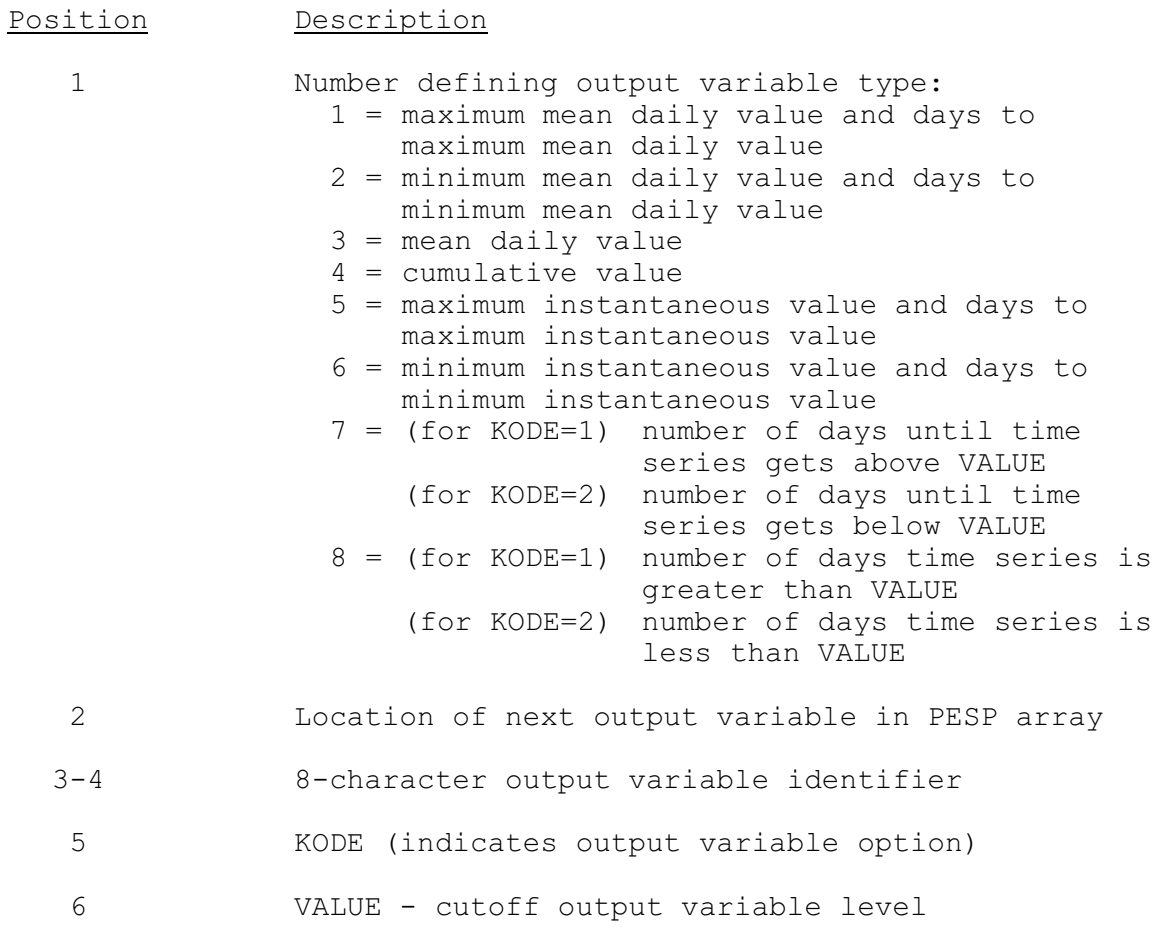

7 Location in the accumulator array for the output variable (filled at execution)

8-12 20-character heading information for the output variable

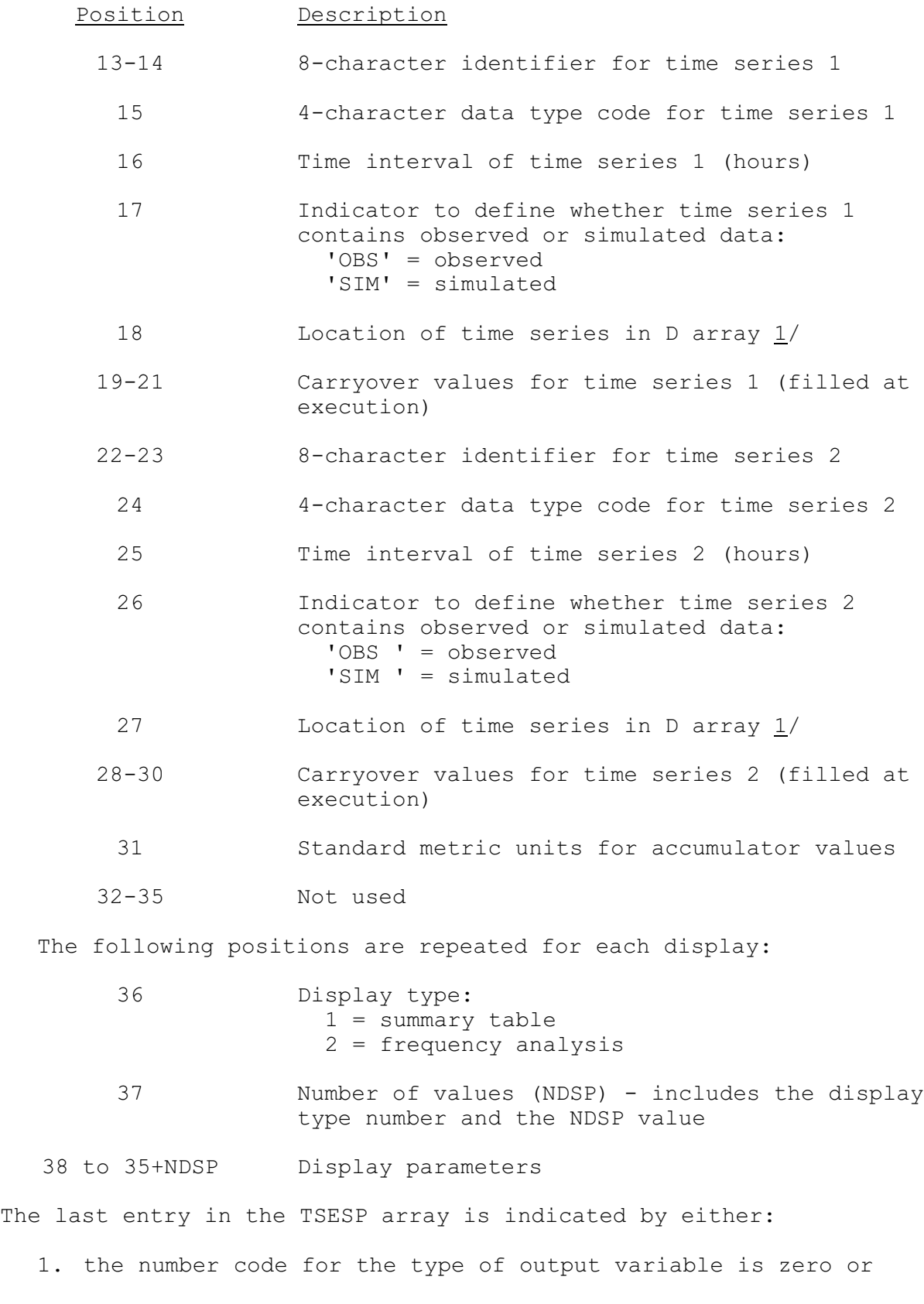

2. the pointer indicating where the next output variable begins exceeds MPESP (the dimension of the PESP array)

Note:

 $1/$  The whole number portion of the value is a pointer to the location of the time series in the D array. The hundredths positions is used to indicate which value of a multi-valued time series is of interest according to the following table:

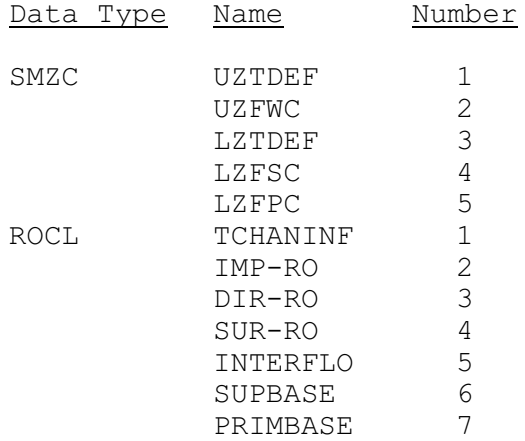

## **Display Parameters**

This portion of the PESP array contains the display information for each type of display requested for each output variable.

Display Type: Summary

Description: No display parameters are stored for a summary display type.

Display Type: Frequency

Description: The display parameters for the frequency analysis.

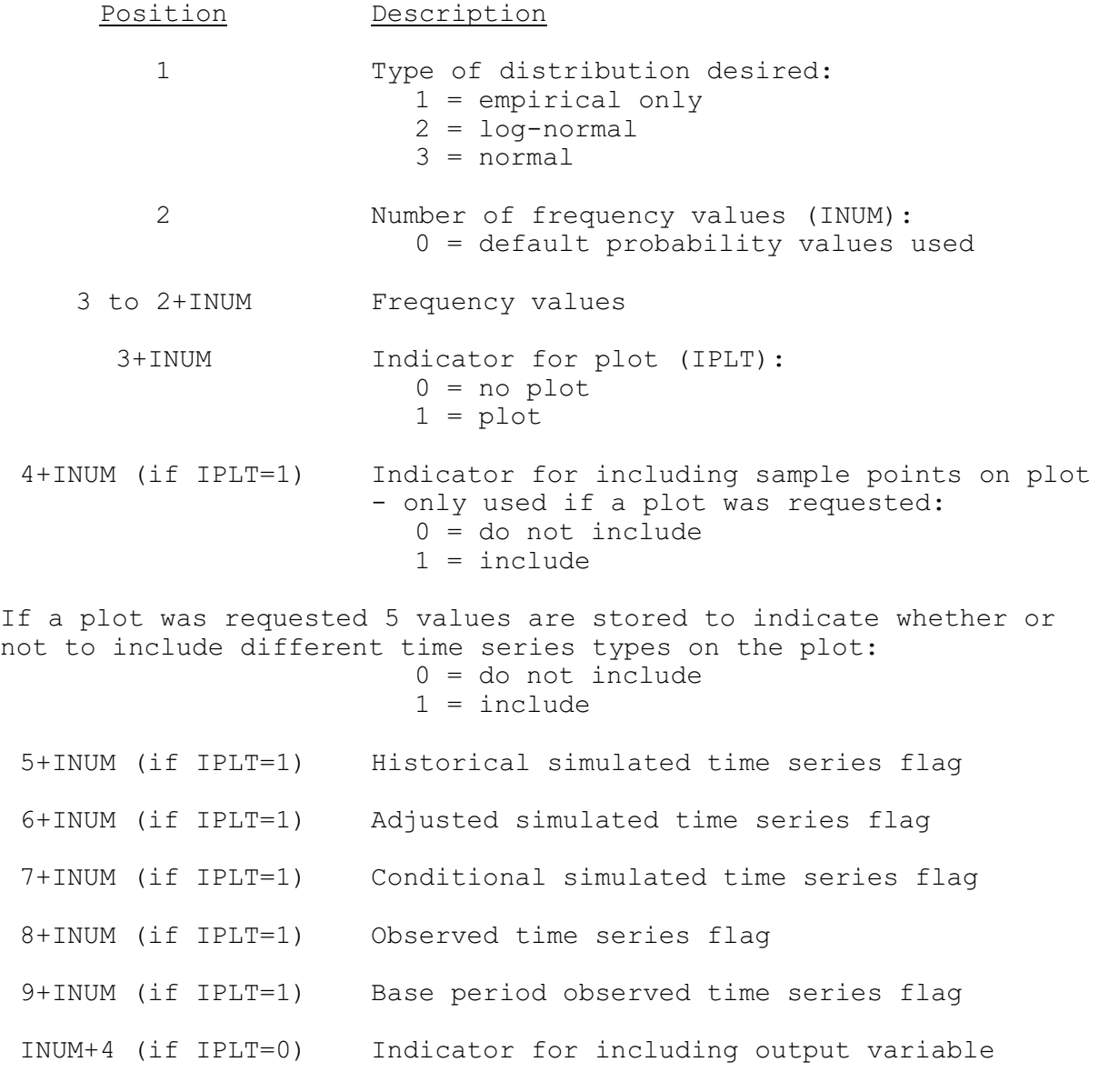

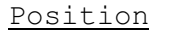

Description

or in 'Run Summary': INUM+10 (if IPLT=1) 0 = do not include 1 = include